## OSS Database Schema (JSON-based table, version 0.1):

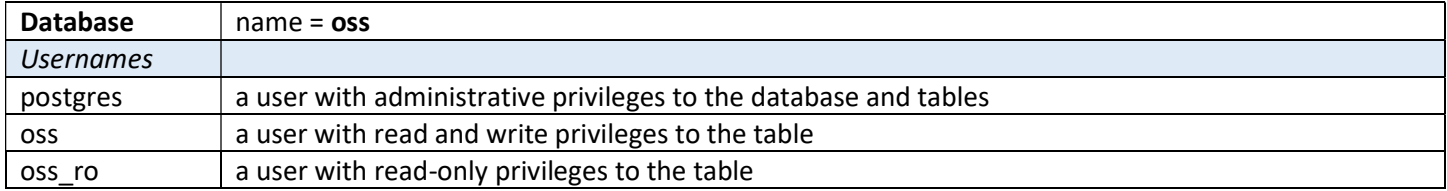

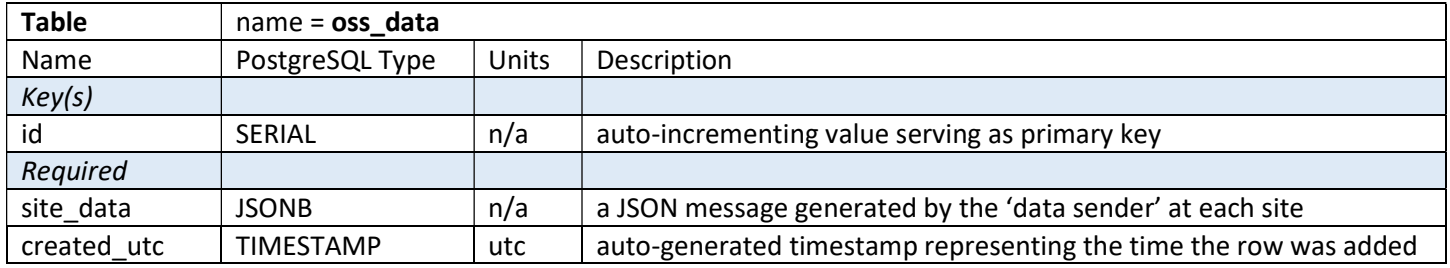

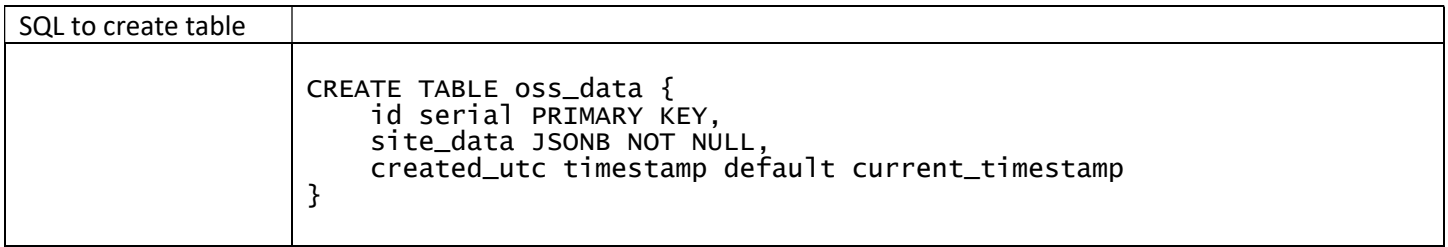